# *Fertigungsprüfung*

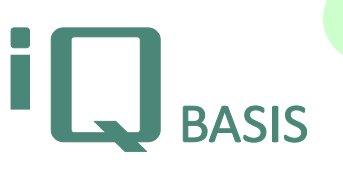

**3.6**

*Die Fertigungsprüfung (iQ-FEP) findet ihre Anwendung in der Produktion bzw. der Montage. Prüfungen in diesem Umfeld sind sehr stark an den Arbeitsfluss bzw. Arbeitsablauf gebunden. Ein weiterer bestimmender Faktor ist die zu fertigende Menge, die von der Einzelfertigung bis zur Großserie unterstützt werden muss. iQ-FEP deckt dazu die vielfältigsten Prüfungen wie Stichprobenprüfungen (SPC), Einzelprüfungen, Montageprüfungen, Chargenprüfungen, 100%- Prüfungen durch Kopplung mit Prüfständen, Produktaudits und Letzteilprüfungen ab.*

# **Workflow**

iQ-FEP basiert wie alle Module mit Prüfungscharakter auf einem vorher in *iQ-PLAN* erstellten Prüfplan. Wie auch bei anderen Prüfungsarten kann der Prüfplan manuell oder automatisch aus CAD-Zeichnungen (vergleiche *iQ-CAD-Interface*) erstellt werden. Weitere Angaben wie der Stichprobenumfang (100%, statisch oder dynamisch) der einzelnen Merkmale (variabel oder attributiv) unter Berücksichtigung von Zeichnungen, Prüfmitteln und Prüfplätzen können festgelegt werden. Eine Besonderheit der iQ-BASIS Fertigungsprüfung ist die Verknüpfung mit dem Arbeitsplan, durch die je Arbeitsvorgang ein eigenes Vorbearbeitungsmaß zum Merkmal definiert werden kann. Die eigentliche Prüfung wird durch Erzeugung eines Prüfauftrags vorbereitet. Dieser Vorgang kann händisch oder auch automatisch durch einen Anstoß aus dem ERP-System erfolgen.

Verschiedene Sichten erlauben dem Prüfer die optimale Nutzung der Prüfungsumgebung für seine gerade anstehende Prüfaufgabe. Durch die mögliche Anbindung von Messgeräten oder -maschinen erreichen wir maximale Wirtschaftlichkeit. Mit Hilfe der Watchdog lassen sich Probleme während der Fertigung an E-Mail Empfänger oder auch an den Q-Leitstand melden. Verwendungsentscheide können getroffen und Auswertungen (Urwertkarte, x-quer, Histogramm, …) erstellt werden.

# **Wichtige Funktionen im Überblick**

# *Prüfplanung*

In der Prüfplanung (vergleiche *iQ-PLAN*) werden die Vorgaben für die Prüfungen definiert. Typische Anwendungen in der Fertigungsprüfung sind:

- Prüfplanerstellung aus CAD-Zeichnungen mit z. B. nur der Stempelung der Funktionsmaße
- SPC-Vorgaben mit statistischen Eingriffsgrenzen für variable und attributive Merkmale
- Stichprobenangaben zu jedem Vorgang bis hin zur 100% Prüfung
- Precontrol-Verfahren für kleine Serien
- Verknüpfung von Merkmalen
- Variantenprüfpläne für Variantenprüfungen mit abweichenden Merkmalen
- Arbeitsplanverknüpfungen für die Definition von Vorbearbeitungsmessungen eines Merkmals (z. B. Sägen, Drehen, Schleifen) mit eigenen Prüfmitteln und Stichprobenangaben
- Bilder/Zeichnungen je Merkmal hinterlegen
- Wahlweise Dokumentationspflicht bei Fehlern/Ereignissen
- Mehrere Prüfvorgänge analog den Arbeitsvorgängen

## *Auftragsgenerierung*

Die Generierung des Fertigungsauftrages kann per Hand oder im Hintergrund durch einen Anstoß aus dem ERP-System (siehe *iT-INTERFACE*) erfolgen. Dabei sind anhängig vom Anwendungsfall folgende Vorgaben zu berücksichtigen:

- Abhängig von der Organisationsform, je Fertigungsauftrag einen Prüfauftrag einzurichten, oder einen Dauerläufer, der für mehrere Fertigungsaufträge zum gleichen Material zu Verfügung steht, ist die Vergabe von Fertigungs- und Prüfauftrags-ID notwendig.
- Material-Nr. sowie die geplante Fertigungsmenge
- Fertigende Kostenstelle
- Maschine und Werkzeug
- Los-, Chargenangaben usw.
- Prioritäten und Vermerke

## *Prüfung*

Die Basisfunktionalität ist allgemein für alle Prüfungsmodule in der Modulbeschreibung *iQ-PAUF* beschrieben. Für die Fertigungsprüfung sind besonders:

- Beliebig viele Stichproben, die jeweils verringert oder erweitert können – auch ein Stichprobenumfang von n=1 ist erlaubt (z. B. für Laborprobe, Einzelprüfung)
- Ungeplantes Merkmal für Ausnahmeprüfungen bzw. Verwendung von Globalprüfplänen
- Zeichnungs- bzw. bildgestützte Prüfung, wobei auch mehrere Bilder zum Merkmal zur Grenzmusterdefinition möglich sind
- Erfassung von Fertigungsinformationen
- Gebinde-Angaben
- Angaben zur Stichprobe (Uhrzeit, Prüfer, Charge von/bis, Menge)
- **Ereignisse**
- Angaben zum Prüfling (Serien-Nr., Maschine, Werkzeug, Nest)
- Ereignis, geänderte Messwerte
- Angabe des verwendeten Prüfmittels

## *(Automatische) Messdatenerfassung*

Messdaten können von Standard oder komplexen Messmitteln (z. B. Vielstellenmesseinrichtungen) über eine Messbox (Steinwald, IBR oder BOBE) oder eine serielle Schnittstelle (RS232) übertragen werden. Messdaten von z. B. 3D-KMGs können über den Importfilter eingelesen werden. Große Mengen an Messdaten z. B. von Fremdsystemen können über das Zusatzmodul *iQ-MESSDAT* (wahlweise auch unter Verwendung eines Diskriminators) im Hintergrund übernommen werden.

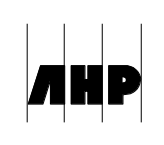

## *Fehlersammelkarten*

Fehlersammelkarten können automatisiert oder per Ausdruck mittels Belegscanner (siehe *iQ-BELEG*) in das System übertragen werden. Die zu erfassenden Fehler werden je Merkmal aus Fehlergruppen (Art, Ort und Ursache) ausgewählt, die bei der Prüfplanerstellung definiert wurden.

## *Überwachung*

Bei der Datenerfassung können Über- bzw. Unterschreitungen von Urwert, s, cpk, p, usw. mit der Watchdog überwacht und per E-Mail gesendet oder an den Q-Leitstand (siehe *iQ-QLEIT*) übertragen werden. Fehler können aus dem Q-Leitstand Qualitätsprojekten zugeordnet bzw. Maßnahmen zur Korrektur aufgesetzt werden.

#### *Verwendungsentscheid*

Während der Fertigungsüberwachung können (Teil-) Verwendungsentscheide getroffen werden. Ob und wann ein Verwendungsentscheid getroffen werden soll, wird im Materialstamm festgelegt. Der Entscheid umfasst:

- Umfang (Stichprobe, Anzahl Teile usw.)
- Fertigungszeitraum von/bis
- Charge von/bis, Seriennummer von/bis
- Angaben zu den Gebinden
- Maschine, Werkzeug, Nest
- Beanstandete Menge, Beanstandungsgrund
- Dispositionsmenge, Dispositionsgrund

Die Historie der Fertigungsqualität für die Materialdisposition und Prüfergebnisse (siehe *iQ-FERTBEW*) entsteht aus den Verwendungsentscheiden.

# *Auswertungen/Berichte*

- Diverse Berichtsvorlagen für FEP-Prüfberichte und Messprotokolle, geprüfte und ungeprüfte Teilekarten, Materialsperrung, Ausschuss- und Prüfungslisten, Prüfaufkommen usw. lassen sich zur Erstellung von Dokumenten definieren.
- Die Übersicht der Prüfaufträge lässt einen einfachen Zugriff auf diverse Kurzzeitanalysen mit Grafiken, Tabellen und Werten wie Mittelwert, Standardabweichungen und P-Wert zu.
- Grafische Auswertungen wie Histogramm, Urwertkarte, Mittelwertkarte, P-Karte, x-quer-s oder x-quer-r-Karte usw. lassen sich auftrags- und materialübergreifend darstellen.
- Stichproben- und Urwertübersichten (jeweils attributiv und variabel)
- Weiterreichende Auswertungen lassen sich über *iQ-INFO* selbst erstellen und mit Parametern versehen.

# *Fähigkeitsuntersuchungen cmk*

Zur Durchführung von Maschinenfähigkeitsuntersuchungen lassen sich gesondert Messdaten aufnehmen und auswerten. Die Ermittlung von cm und cmk erfolgt nur im Falle einer Normalverteilung – bei nicht normalverteilen Werten wird die Berechnung durch qs-STAT durchgeführt.

## *qs-STAT-Schnittstelle*

Für weiterreichende Auswertungen steht eine Schnittstelle zu qs-STAT zur Verfügung. Die in iQ-BASIS getroffene Datenselektion wird direkt an qs-STAT übertragen und kann dort weiterbearbeitet werden.

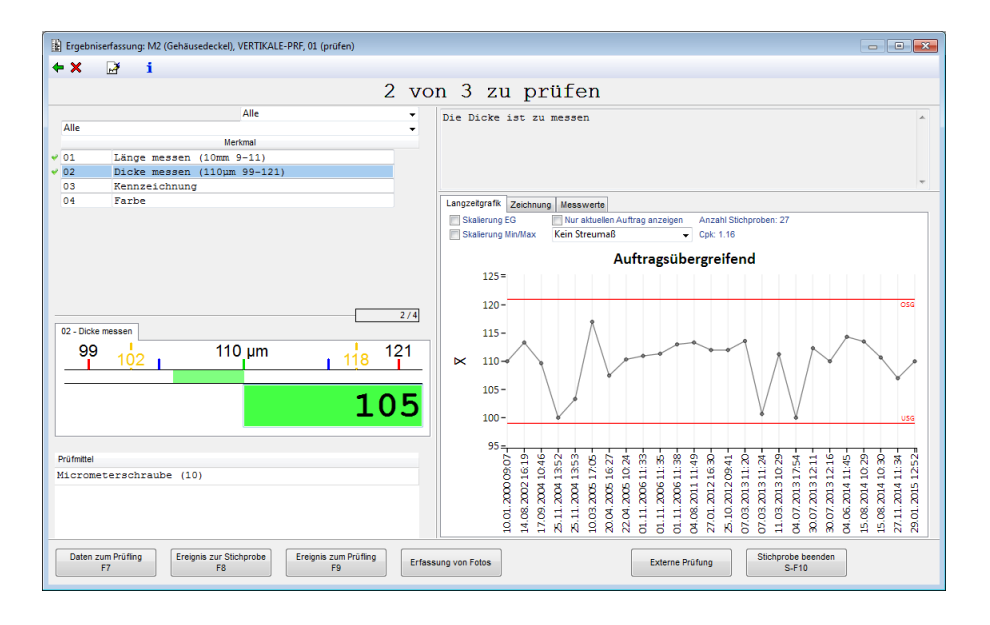

## **Schnittstellen zu anderen Modulen**

- *iQ-PLAN* für die Prüfvorgaben
- *iQ-CAD*-Interface zum automatischen Aufbau eines Prüfplans aus einer CAD-Zeichnung
- *iQ-BELEG* für die digitale Erfassung von Belegdaten wie Fehlersammelkarten auf Papier
- *iQ-QLEIT* Qualitätsleitstand für die Überwachung von Überschreitungen der Messwerte
- *iQ-MESSDAT* für die automatische Übertragung von Messdaten aus Fremdsystemen
- *iQ-PLA* Produktlebenslaufakte mit der Erfassung von Produkt und Prozessdaten
- *iQ-INTERFACE* beispielsweise für eine SAP-Anbindung zu Fertigungsaufträgen
- *iQ-INFO* um individuelle Auswertungen erstellen
- *iQ-QMS* für die Erstellung von internen Meldungen aus der Fertigungsprüfung

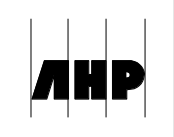